**[汤祺](https://zhiliao.h3c.com/User/other/4091)** 2018-01-19 发表

现场采用iMC平台纳管设备时,对于其他厂商设备,设备型号较多,不能完全做到对所有设备都进行适 配过。对于未适配的设备纳管后会出现设备型号无法正常显示的情况,针对该情况,可对这些未适配 的设备进行自定义增加。

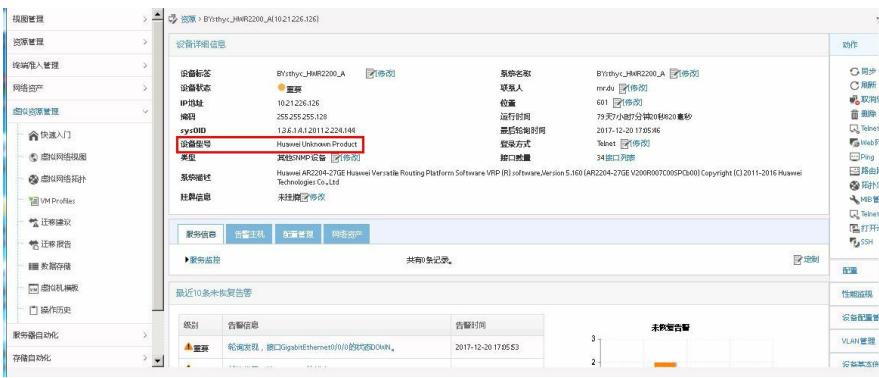

1、可在系统管理---设备定义中增加未定义过的设备厂商、设备系列及设备类型等信息。

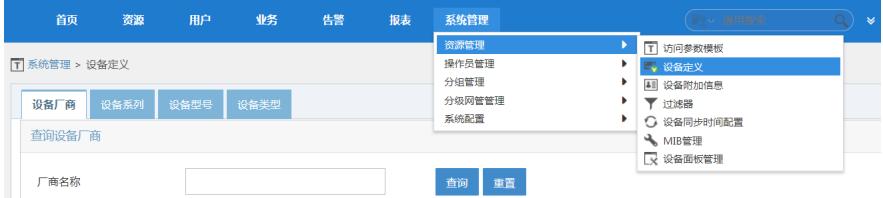

2、对于未适配的设备若无法正常识别设备型号,则需要根据设备的sysoid值,在设备型号中进行自定 义。

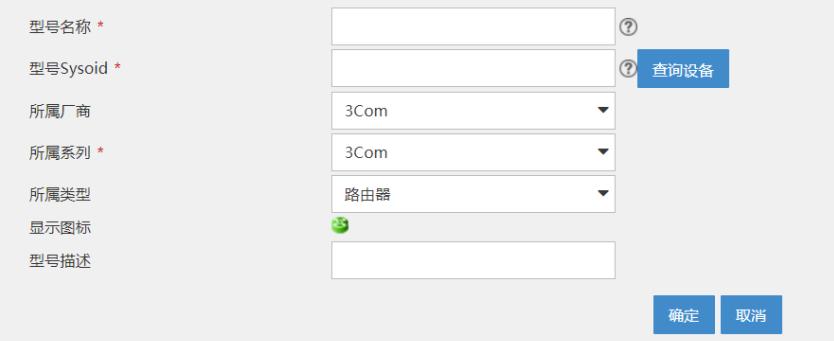

需正确填写设备的sysoid值,通过读取设备的sysoid值,确定该设备的型号,若sysoid有误,会导致设 备型号读取有误。